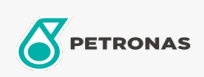

**Minyak Mesin Gas** 

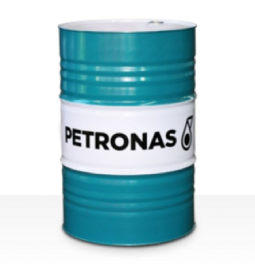

## **PETRONAS GEO BLG**

## Ragam:

Keterangan Panjang: Seri PETRONAS Geo BLG adalah minyak mesin gas bio dan dari tempat pembuangan sampah dengan kinerja premium yang dikembangkan khusus untuk aplikasi bio dan tempat pembuangan sampah.

**A** Lembaran data keselamatan

Kepekatan: 40

Persetujuan / Memenuhi Persyaratan - Only for IML: INNIO Jenbacher Class B & C gases, Type 2, 3, 4 and 6 engines MAN (M3271-4) MWM TCG CAT CG

Setor (s): Kertas & Bubur Kertas, Pembangkit Listrik (nuklir), Konstruksi